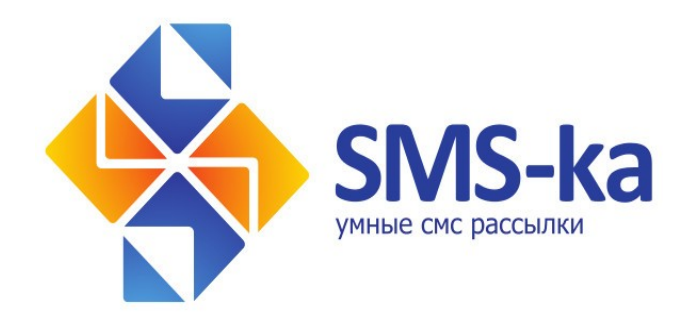

# Руководство по взаимодействию с сервисом коротких сообщений (SMS) на основе HTTP API протокола

ver 2014-05-05

# **Общие положения**

Отправка СМС сообщений платформы осуществляется посредством отправки специальным образом сформированных POST запросов к сервису. В случае необходимости использования сервиса с SSL шифрованием, необходимо обратиться в службу технической поддержки.

В случае возникновения вопросов обращайтесь в службу технической поддержки по телефону *8-800-100-6003 Звонок по России бесплатный.* 

Наши специалисты могут помочь Вам связать Ваш сайт, интернет магазин или ваше программное обеспечение с нашим сервисом абсолютно бесплатно.

# **Техническая часть**

Адрес сервиса: http://my2.sms-ka.net/api/httppost.php

# Параметры:

APIKey = Ваш логин из сервиса  $APIP$ assword = Пароль  $BatchId = ID$  смс Message = Текст сообщения MSISDN = Номер получателя в формате 79XXXXXXXXX  $SenderID =$ Имя отправителя  $Action = K$ оманла

# Запрос на отправку СМС сообщения:

*Параметры:* APIKey = Ваш логин из сервиса  $APIP$ assword = Пароль Message = Текст сообщения MSISDN = Номер телефона  $SenderID =$ Имя отправителя

*Пример:* http://my2.sms-ka.net/api/httppost.php? APIKey=test&APIPassword=test&SenderID=test&MSISDN=79041764995&Message=Прове рка

*Ответ:* 0|Message sent|ah1acugxz98a27t9z|Balance status|7463

*Формат ответа сервиса:* Статус запроса | Тип запроса | ID сообщения | Баланс | Остаток баланса

## Запрос баланса:

*Параметры:* APIKey = Ваш логин из сервиса  $APIP$ assword = Пароль Action=balance

#### *Пример:*

http://my2.sms-ka.net/api/httppost.php?APIKey=test&APIPassword=test&Action=balance

*Ответ:* 0|Balance status|7464

*Формат ответа сервиса:* Статус запроса | Тип запроса | Остаток баланса

## Запрос статуса доставки СМС:

*Параметры:* APIKey = Ваш логин из сервиса  $APIP$ assword = Пароль  $BatchId = ID$  смс Action=query

*Пример:* http://my2.sms-ka.net/api/httppost.php? APIKey=test&APIPassword=test&Action=query&BatchId=ah1acugxz98a27t9z

*Ответ:* 0|Status|4|DELIVRD

*Формат ответа сервиса:* Статус запроса | Тип запроса | Код статуса | Расшифровка статуса

*Возможные статусы:* 3|ACCEPTD = Отправлено 4|DELIVRD = Доставлено 5|REJECTD = Отклонено  $6$ |REJECTD = Отклонено  $7$ |EXPIRED = Просрочено  $8$ |DELETED = Удалено

## Возможные ошибки:

1|Authentication failed. Your API Key, Password combination is not valid or your account has been locked.

Неправильный логин и/или пароль

3|Sent Error Ошибка отправки

# -4|Argument validation failed. One or more of your POST-Vars is invalid or missing. Неправильный набор параметров

5|Insufficient Credits. You do not have sufficient credits to send the message. Недостаточно кредитов

# 6|Invalid MSISDN. The mobile number is not valid or can not be reached via the API Неправильный формат номера получателя

# 7|Your SenderID is not valid.

Неверное имя отправителя, запрещенное имя отправителя.